#### Learn Physics by Programming in Haskell

Scott N. Walck Department of Physics Lebanon Valley College Annville, Pennsylvania, USA

May 25, 2014

K ロ ▶ K @ ▶ K 할 > K 할 > 1 할 > 1 이익어

### Physics 261: Intro to Computational Physics

- $\triangleright$  Prereg: 1 year of intro physics, 1 semester of calculus
- $\triangleright$  No previous programming experience expected
- $\triangleright$  Goal is to deepen understanding of physics by expressing physics in a new language
- $\triangleright$  Spend about seven weeks learning a subset of Haskell
- $\triangleright$  Code for later parts of the course: cabal install learn-physics

Types and higher-order functions help you learn physics

- $\triangleright$  expose the structure of Newtonian mechanics
- $\triangleright$  clarify and organize ideas in electromagnetic theory

**K ロ ▶ K 個 ▶ K 필 K K 필 K 및 필 시 이 이 이 이** 

#### A type for 3-dimensional vectors

```
data Vec = Vec \{xComp :: Double, yComp :: Double
               , zComp :: Double
               } deriving (Eq)
```
 $(\hat{z}^+ \hat{z})$  :: Vec  $\Rightarrow$  Vec  $\Rightarrow$  Vec Vec ax ay az  $\hat{f}$  Vec bx by bz  $=$  Vec  $(ax+bx)$   $(ay+by)$   $(az+bz)$ 

 $(*^{\frown})$  :: Double  $\rightarrow$  Vec  $\rightarrow$  Vec  $c *^{\hat{}}$  Vec ax ay az = Vec ( $c * ax$ ) ( $c * ay$ ) ( $c * az$ )

**KORK STRATER STRAKER** 

# Function types clarify our thinking

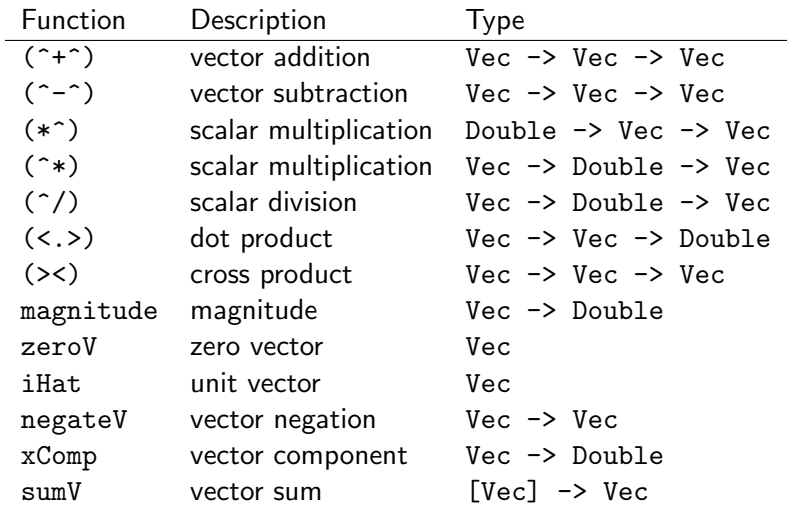

K ロ ▶ K @ ▶ K 할 ▶ K 할 ▶ ... 할 ... 9 Q Q ·

#### What could be simpler?

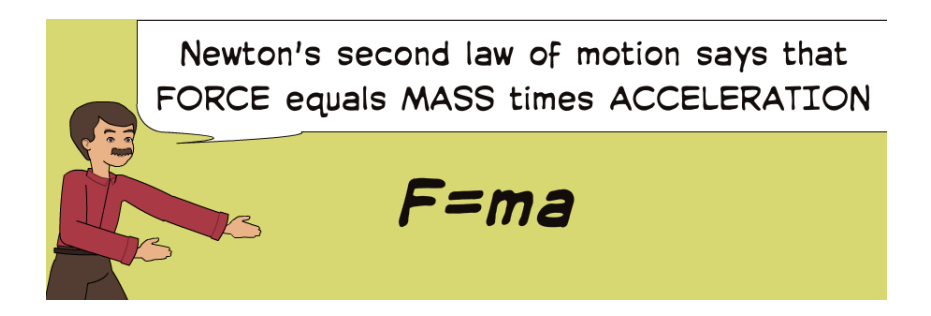

**KORK STRAIN A BAR SHOP** 

Newton's Second Law is a Differential Equation

Even for a single object,

$$
F=ma
$$

is shorthand for

$$
F_{\text{net}}\left(t, x, \frac{dx}{dt}\right) = m\frac{d^2x}{dt^2}
$$

in one dimension,

or

$$
\vec{F}_{\text{net}}\left(t, \vec{r}, \frac{d\vec{r}}{dt}\right) = m \frac{d^2 \vec{r}}{dt^2} \qquad \text{if}
$$

in three dimensions.

**K ロ ▶ K 個 ▶ K 필 K K 필 K 및 필 시 이 이 이 이** 

For multiple particles, Newton's 2nd law is a set of coupled differential equations.

## Euler Method for Newton's Second Law

The second-order differential equation

$$
\frac{d^2\vec{r}}{dt^2} = \vec{a}\left(t, \vec{r}, \frac{d\vec{r}}{dt}\right)
$$

has the following state update rule.

Over a short time  $\Delta t$ ,

$$
\big(t,\vec{\mathsf{\mathit{r}}},\vec{\mathsf{\mathit{v}}}\big)\rightarrow\big(t',\vec{\mathsf{\mathit{r}}}^\prime,\vec{\mathsf{\mathit{v}}}^\prime\big)
$$

where

$$
t' = t + \Delta t
$$
  
\n
$$
\vec{r}' = \vec{r} + \vec{v} \Delta t
$$
  
\n
$$
\vec{v}' = \vec{v} + \vec{a}(t, \vec{r}, \vec{v}) \Delta t.
$$

K ロ ▶ K @ ▶ K 할 > K 할 > 1 할 > 1 이익어

### Mechanics of One Object in Three Dimensions

```
type Time = Double
type Displacement = Vec
type Velocity = Vec
type State = (Time, Displacement, Velocity)
```
**KORK STRATER STRAKER** 

```
type AccelerationFunction = State \rightarrow Vec
```

```
eulerStep :: AccelerationFunction
             -> Double -> State -> State
eulerStep a dt (t, r, v) = (t', r', v')where
       t' = t + dtr' = r \rightarrow \sim \sqrt{x} dt
       v' = v \rightarrow \hat{i} a(t,r,v) \rightarrow dt
```
Different problems have different acceleration functions

Satellite orbiting the Earth:

$$
\vec{F} = -\frac{GMm}{r^2}\hat{r}
$$
 
$$
\vec{a} = -\frac{GM}{r^2}\hat{r}
$$

**KORKA SERKER ORA** 

```
satellite :: AccelerationFunction
satellite (t, r, v)= 6.67e-11 * 5.98e24 / magnitude r \hat{ } 2 \hat{ } u
      where
```
 $u =$  negateV r  $\hat{v}$  magnitude r

Different problems have different acceleration functions

Damped, driven harmonic oscillator:

dampedDrivenOsc :: Double -- damping constant -> Double -- drive amplitude -> Double -- drive frequency -> AccelerationFunction dampedDrivenOsc beta driveAmp omega (t,r,v) = (forceDamp  $\hat{a}$ + $\hat{b}$  forceDrive  $\hat{a}$ + $\hat{c}$  forceSpring)  $\hat{c}/$  mass whore forceDamp =  $(-beta) *^y v$ forceDrive = driveAmp  $*$  cos (omega  $*$  t)  $*^{\sim}$  iHat forceSpring =  $(-k) *^r r$  $mass \t = 1$  $k = 1$   $-$  spring constant

4 D > 4 P + 4 B + 4 B + B + 9 Q O

### Multiple Particles

type SystemState = (Time, [(Displacement, Velocity)]) type SystemAccFunc = SystemState -> [Vec]

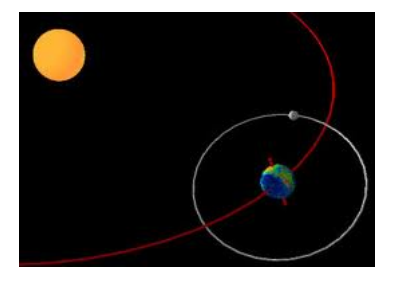

Example: Elastic string is modelled as a collection of 100 masses connected by springs.

**KORKA SERKER ORA** 

#### Structure of Mechanics

1. Choose a type to represent the state space for the problem.

 $type State$  =  $Time, Vec, Vec)$ type SystemState = (Time, [(Vec, Vec)])

2. Describe how the state changes in time.

```
type AccelerationFunction = State -> Vec
eulerStep :: AccelerationFunction
            \rightarrow Double \rightarrow State \rightarrow State
```
3. Give an initial state for the system.

initialState :: State

### Magnetic Field produced by a Wire

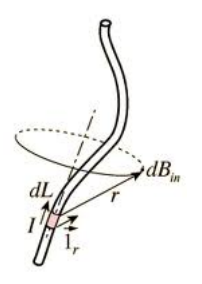

Magnetic field at  $\vec{r}$  produced by a current *I* flowing along a curve C is

$$
\vec{B}(\vec{r}) = \frac{\mu_0 I}{4\pi} \int_C \frac{d\vec{l}' \times (\vec{r} - \vec{r}')}{|\vec{r} - \vec{r}'|^3}.
$$
 (Biot-Savart law)

 $\left\{ \begin{array}{ccc} \pm & \pm & \pm \end{array} \right.$ 

 $\Rightarrow$ 

 $299$ 

Data types for curve, scalar field, vector field

#### data Curve

```
= Curve { curveFunc :: Double -> Position
             , startingCurveParam :: Double
             , endingCurveParam :: Double }
loopCurve :: Curve
loopCurve = Curve (\phi \rightarrow \cyl \ 1 \phi) \ 0 \ (2*pi)type ScalarField = Position \rightarrow Doubletype VectorField = Position \rightarrow Vec
type Field v = Position \rightarrow v
```
**KORKA SERKER ORA** 

#### Integration is a Higher-Order Function

A general purpose "crossed line integral"

$$
\int_C \vec{F}(\vec{r}') \times dl'
$$

-- | Calculates integral vf x dl over curve. crossedLineIntegral

- :: Int -- ^ number of intervals
- -> VectorField -- ^ vector field
- -> Curve -- ^ curve to integrate over

**KORKA SERKER ORA** 

 $\rightarrow$  Vec  $\rightarrow$   $\rightarrow$  vector result

## Type signature clarifies purpose

$$
\vec{B}(\vec{r}) = \frac{\mu_0 I}{4\pi} \int_C \frac{d\vec{l}' \times (\vec{r} - \vec{r}')}{|\vec{r} - \vec{r}'|^3}
$$
 (Biot-Savart law)

#### bFieldFromLineCurrent

- :: Current -- ^ current (in Amps)  $\rightarrow$  Curve  $\rightarrow$   $\rightarrow$   $\rightarrow$   $q$ eometry of the line current
- -> VectorField -- ^ magnetic field (in Tesla)

bFieldFromLineCurrent i c r

 $= k *^{\hat{}}$  crossedLineIntegral 1000 integrand c where

 $k = 1e-7$  --  $mu0 / (4 * pi)$ integrand  $r' = (-i) *^d d \hat{\ }/$  magnitude d  $** 3$ where

 $d =$  displacement r' r

#### Thanks for Listening!

 ${-#$  OPTIONS GHC  $-Wall$   $#$ -}

module Main where

 $main :: IO()$ main = putStrLn "Types and higher-order functions" >> putStrLn "help you learn physics."

K ロ ▶ K @ ▶ K 할 > K 할 > 1 할 > 1 이익어